# Programming Languages and Compilers (CS 421)

# Sasa Misailovic 4110 SC, UIUC

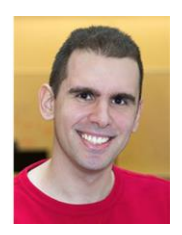

<https://courses.engr.illinois.edu/cs421/fa2017/CS421A>

Based in part on slides by Mattox Beckman, as updated by Vikram Adve, Gul Agha, and Elsa L Gunter

9/18/2018 1

# Recall

# let rec poor\_rev list = match list with  $[$ ] ->  $[$ ]  $(X:XXS) \rightarrow poor_newXS @ [X];;$ val poor rev : 'a list  $\rightarrow$  'a list =  $\langle$ fun>

What is its running time?

#### 9/18/2018 3

- $\bullet$  3 :: (2:: ([ ]  $\circled{0}$  [1])) = [3, 2, 1]
- $\bullet$  3 :: ([2]  $\omega$  [1]) =
- $[3,2] \omega [1] =$
- $(3:: ([ ] @ [2])) @ [1] =$
- $(3)$  ( $(2)$ )  $(2)$  [I] =
- $($  (([ ]  $@$  [3])  $@$  [2])  $@$  [1]) =
- $\bullet$  (((poor\_rev [ ]) @ [3]) @ [2]) @ [I] =
- $\bullet$  (poor\_rev [2,3])  $\omega$  [I] =  $\bullet$  ((poor\_rev [3]) @ [2]) @ [1] =
- poor\_rev  $[1,2,3] =$

## Comparison

## Tail Recursion - Example

```
# let rec rev aux list revlist =
  match list with 
    [ ] -> revlist
  | x :: xs -> rev aux xs (x::revlist);;
val rev aux : 'a list \rightarrow 'a list \rightarrow 'a list =
  <fun>
```
# let rev list = rev\_aux list  $\lceil \cdot \rceil$ ;; val rev : 'a list  $\rightarrow$  'a list =  $\langle$ fun $\rangle$ 

■ What is its running time?

#### 9/18/2018 5

**r** rev\_aux  $[ ] [3,2,1] = [3,2,1]$ 

- Comparison
- **rev**  $[1,2,3] =$
- 

**r** rev\_aux  $[1,2,3]$   $[$   $] =$ 

**r** rev\_aux  $[2,3]$   $[1] =$ 

**r** rev\_aux  $[3]$   $[2,1] =$ 

#### Your turn now

#### Write a function

map\_tail :  $('a -> 'b) -> 'a list -> 'b list$ 

that takes a function and a list of inputs and gives the result of applying the function on each argument, but in tail recursive form.

```
let map tail f lst =
```
# Folding - Tail Recursion

```
# let rec rev_aux list revlist =
  match list with 
    [ ] -> revlist
  \vert x :: xs -> rev aux xs (x::revlist);;
# let rev list = rev aux list \lceil \cdot \rceil;;
# let rev list =
         fold_left
           (fun 1 \rightarrow fun x \rightarrow x :: 1) (* comb op *)
             [] (* accumulator cell *)
             list
```
# Folding

- Can replace recursion by **fold\_right** in any **forward primitive** recursive definition
	- **Primitive recursive means it only recurses on** immediate subcomponents of recursive data structure
- Can replace recursion by **fold\_left** in any **tail primitive** recursive definition

# Example of Tail Recursion

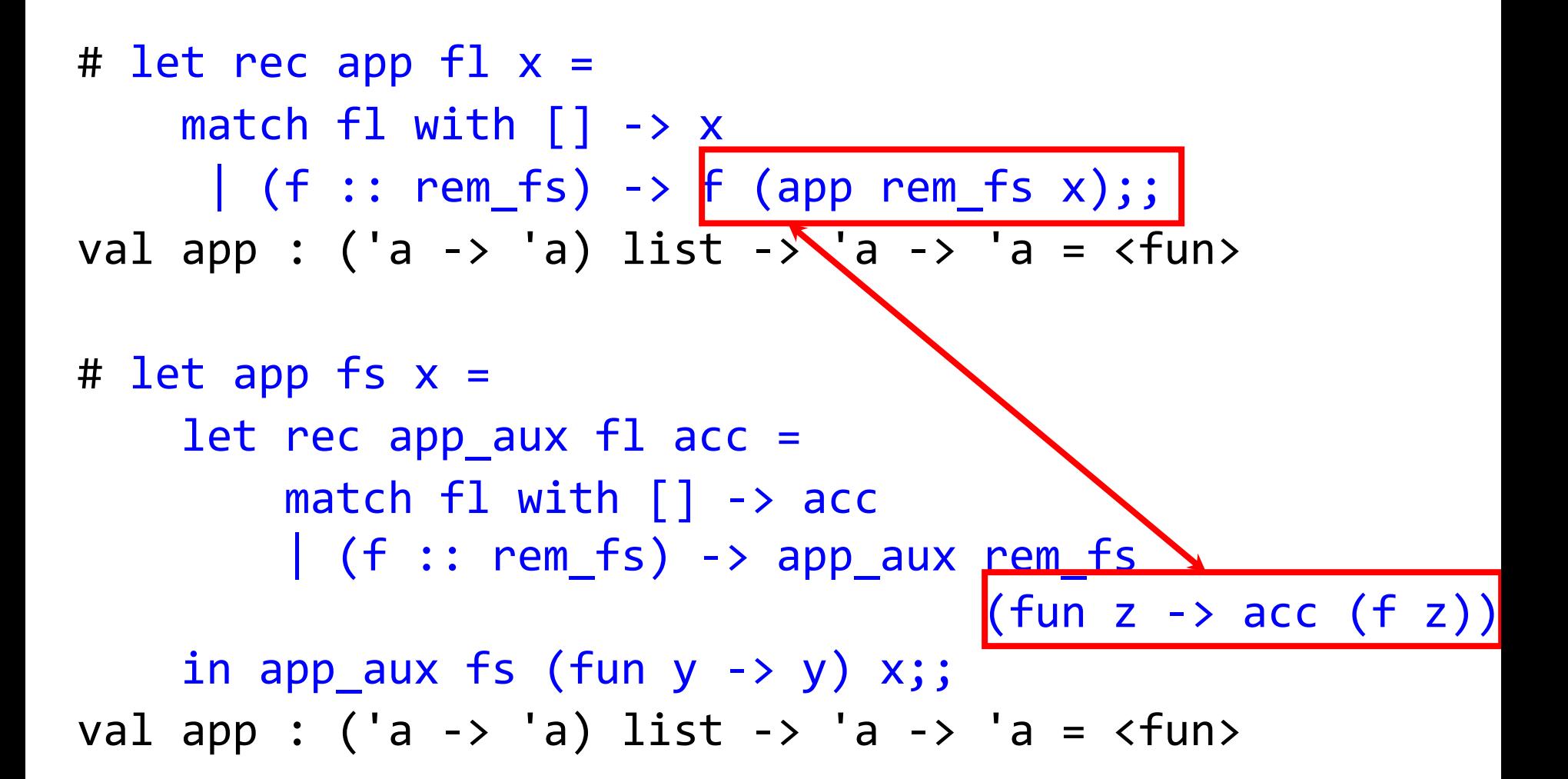

## **Continuations**

- **A** programming technique for all forms of " non-local" control flow:
	- **n** non-local jumps
	- $\blacksquare$  exceptions
	- **Exercial conversion of non-tail calls to tail calls**
- **Essentially it's a higher-order function** version of GOTO

## **Continuations**

- **Idea:** Use functions to represent the control flow of a program
- **Method:** Each procedure takes a function as an extra argument to which to pass its result; outer procedure " returns " no result
- **Function receiving the result called a continuation**
- Continuation acts as "accumulator" for work still to be done

Simplest CPS Example

Identitiy function:  $\blacksquare$  let ident  $x = x$ 

# Identity function in CPS: let identk x ret = ret x

# Example

Simple function using a continuation:

# let addk (a, b) k = k (a + b);; val addk : int \* int -> (int -> 'a) -> 'a = <fun> # addk (22, 20) report;; 42  $-$  : unit = ()

**Simple reporting continuation:** 

# let report  $x = (print int x; print newline();$ exit 0);;

val report :  $int \rightarrow unit = \langle fun \rangle$ 

9/18/2018 13

# Continuation Passing Style

■ Writing procedures such that all procedure calls take a continuation to which to give (pass) the result, and return no result, is called continuation passing style (CPS)

# Continuation Passing Style

■ A compilation technique to implement non-local control flow, especially useful in interpreters.

■ A formalization of non-local control flow in denotational semantics

**Possible intermediate state in compiling** functional code

# Why CPS?

- **Makes order of evaluation explicitly clear**
- **Allocates variables (to become registers) for each step** of computation
- **Essentially converts functional programs into imperative** ones
	- **Major step for compiling to assembly or byte code**
- **Tail recursion easily identified**
- **Strict forward recursion converted to tail recursion** 
	- At the expense of building large closures in heap

# Other Uses for Continuations

■ CPS designed to preserve order of evaluation

**Continuations used to express order of evaluation** 

■ Can be used to change order of evaluation

#### **Implements:**

- **Exceptions and exception handling**
- **Co-routines**
- (pseudo, aka green) threads

# Example

Simple reporting continuation: # let report  $x = (print int x; print newline();$ exit 0);; val report :  $int \rightarrow unit = \langle fun \rangle$ 

**Simple function using a continuation:** # let addk  $(a, b)$  k = k  $(a + b)$ ;; val addk : int \* int -> (int -> 'a) -> 'a = <fun> # addk (22, 20) report;; 42

 $-$  : unit = ()

#### Simple Functions Taking Continuations

- Given a primitive operation, can convert it to pass its result forward to a continuation
- **Examples:**

# let subk  $(x, y)$  k = k  $(x - y)$ ;; val subk : int  $*$  int  $\rightarrow$  (int  $\rightarrow$  'a)  $\rightarrow$  'a = <fun> # let eqk  $(x, y)$  k = k  $(x = y)$ ;; val eqk : 'a \* 'a -> (bool -> 'b) -> 'b =  $\langle$ fun> # let timesk  $(x, y)$  k = k  $(x * y)$ ;; val timesk : int  $*$  int  $\rightarrow$  (int  $\rightarrow$  'a)  $\rightarrow$  'a =  $\langle$ fun>

# Nesting Continuations

# let add\_triple  $(x, y, z) = (x + y) + z$ ;; val add triple : int  $*$  int  $*$  int -> int = <fun>

# let add\_triple  $(x,y,z)$  = let  $p = x + y$  in  $p + z$ ;; val add three : int -> int -> int -> int =  $\times$  fun>

# let add\_triple\_k (x, y, z) k = addk  $(x, y)$  (fun p -> addk  $(p, z)$   $k$ ); val add\_triple\_k: int  $*$  int  $*$  int  $\rightarrow$  (int  $\rightarrow$  'a)  $\rightarrow$  $'a =$ 

## add three: a different order

# let add triple k  $(x, y, z)$  k = addk  $(x, y)$  (fun  $p \rightarrow addk$   $(p, z)$   $k$  );;

- **How do we write add triple k to use a different** order?
	- $\blacksquare$  # let add\_triple  $(x, y, z) = x + (y + z);$ ;
- let add triple\_k  $(x, y, z)$  k =

#### Terms

- A function is in Direct Style when it returns its result back to the caller.
- **A Tail Call occurs when a function returns the result of** another function call without any more computations (eg tail recursion)
- A function is in Continuation Passing Style when it, and every function call in it, passes its result to another function.
- **Instead of returning the result to the caller, we pass it** forward to another function.

# **Terminology**

- **Tail Position: A subexpression s of** expressions e, such that if evaluated, will be taken as the value of e
	- if  $(x>3)$  then  $x + 2$  else  $x 4$ let  $x = 5$  in  $x + 4$
- **Tail Call: A function call that occurs in tail** position

$$
= \text{if (h x) then } f \times \text{else } (x + g \times)
$$

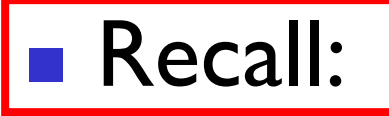

# let rec factorial n = if  $n = 0$  then 1 else  $n *$  factorial  $(n - 1)$ ;; val factorial : int  $\rightarrow$  int =  $\langle$ fun $\rangle$ 

# factorial 5;;

 $-$  : int = 120

# let rec factorial n = if  $n = 0$  then 1 else  $n *$  factorial  $(n - 1)$ ;;

```
# let rec factorial n =
   let b = (n = 0) in (* 1st computation *)if b then 1 (* Returned value *)
   else let s = n - 1 in (* 2nd computation *)
          let r = factorial s in (* 3rd computation *)
          n * r (* Returned value *) ;;
val factorial : int -> int = <fun>
```
#### # factorial 5;;

```
9/18/2018 25
- : int = 120
```

```
9/18/2018 26
# let rec factorialk n k =
  eqk (n, 0) 
  (fun b \rightarrow (* 1st computation *)
   if b then 
     k 1 (* Passed val *)else 
     subk (n,1) (* 2nd computation *)
      (fun s -> factorialk s (* 3rd computation*)
        (fun r -> timesk (n, r) k) (* Passed val*)
      )
   ) 
val factorialk : int -> int = <fun>
# factorialk 5 report;;
120
```
- **To make recursive call, must build** intermediate continuation to
	- **take recursive value: r**
	- **p** build it to final result:  $n * r$
	- **And pass it to final continuation:**
	- **u** times  $(n, r)$   $k = k (n * r)$

## let rec length list = match list with  $[$ ]  $\rightarrow 0$  $(a :: bs) \rightarrow 1 + length bs$ What is the let-expanded version of this?

let rec length list = match list with  $[$ ]  $\rightarrow 0$  $(a :: bs) \rightarrow 1 + length bs$ What is the let-expanded version of this? let rec length list = match list with  $\lceil$  -> 0  $(a :: bs) \rightarrow let r1 = length bs in$  $1 + r1$ 

# let rec length list = match list with  $[$ ] -> 0  $(a :: bs) \rightarrow 1 + length bs$ What is the CPS version of this?

let rec length list = match list with  $\lceil \rceil \rightarrow 0$  $(a :: bs) \rightarrow 1 + length bs$ What is the CPS version of this? #let rec lengthk list k = match list with [] -> k 0 | x :: xs -> lengthk xs (fun  $r \rightarrow$  addk  $(r,1)$  k);;

# lengthk [2;4;6;8] report;;

# Order of Evaluation Matters!

- Your turn (MP2): Write a function quaddk that takes three integer arguments, a,b, and c, and "returns" the result of the expression  $(2*(a*b) + 5*b) + c$
- $\blacksquare$  # let quaddk (a, b, c) k = ... ;;

#### **■** Is the CPS form the same as for  $2*a*b + 5*b + c$ ?

- Refresher: Eval/App slides & Madhu's notes posted on Piazza
- **MP2 solutions implement the order of evaluation of arithmetic operators from right to left** 32

# CPS for Higher Order Functions

- In CPS, every procedure / function takes a continuation to receive its result
- **Procedures passed as arguments take** continuations
- **Procedures returned as results take** continuations
- CPS version of higher-order functions must expect input procedures to take continuations

#let rec all  $(p, 1)$  = match l with  $[$ ] -> true  $(x :: xs) \rightarrow let b = p x in$ if b then all (p, xs) else false val all : ('a -> bool) -> 'a list -> bool =  $\langle$ fun> **Notable 19 Vice Manushim CPS** version of this?

#let rec all  $(p, 1)$  = match l with  $[$ ] -> true  $(x :: xs) \rightarrow let b = p x in$ if b then all (p, xs) else false **No. 25 Vivent** What is the CPS version of this? #let rec allk  $(pk, 1)$  k =

#let rec all  $(p, 1)$  = match l with  $[$ ] -> true  $(x :: xs) \rightarrow let b = p x in$ if b then all (p, xs) else false **No. 25 Video Video Video 12 Video Video Video Video Video Video Video Video Video Video Video Video Video Video Video Video Video Video Video Video Video Video Video Video Video Video Video Video Video Video Video Video V** #let rec allk  $(pk, 1)$  k = match l with [] -> true

#let rec all  $(p, 1)$  = match l with  $[$ ] -> true  $(x :: xs) \rightarrow let b = p x in$ if b then all (p, xs) else false **No. 25 What is the CPS version of this?** #let rec allk  $(pk, 1)$  k = match l with [] -> **k** true

#let rec all  $(p, 1)$  = match l with  $[$ ] -> true  $(x :: xs) \rightarrow let b = p x in$ if b then all (p, xs) else false **No. 25 What is the CPS version of this?** #let rec allk  $(pk, 1)$  k = match l with [] -> **k** true  $(x :: xs) \rightarrow$ 

#let rec all  $(p, 1)$  = match l with  $[$ ] -> true  $(x :: xs) \rightarrow let b = p x in$ if b then all (p, xs) else false **No. 25 What is the CPS version of this?** #let rec allk  $(pk, 1)$  k = match l with [] -> **k** true  $(x :: xs) \rightarrow$ pk x

#let rec all  $(p, 1)$  = match l with  $[$ ] -> true  $(x :: xs) \rightarrow let b = p \times in$ if b then all (p, xs) else false **No. 25 Vivent** Version of this? #let rec allk  $(pk, 1)$  k = match l with [] -> **k** true  $\vert$   $(x :: xs) \rightarrow$ pk  $x$  (fun  $b \rightarrow if b$  then k false k false k false k false k false k false k false k false k false k false k false k false k false k fals

#let rec all  $(p, 1)$  = match l with  $[$ ] -> true  $(x :: xs) \rightarrow let b = p x in$ if b then all (p, xs) else false What is the CPS version of this? #let rec allk  $(pk, 1)$  k = match l with [] -> **k** true  $\vert$   $(x :: xs) \rightarrow$ pk x (fun b -> if b then **allk (pk, xs) k**  alse )

#let rec all  $(p, 1)$  = match l with  $\lceil \rceil \rightarrow$  true  $(x :: xs) \rightarrow let b = p x in$ if b then all (p, xs) else false **No. 25 What is the CPS version of this?** #let rec allk  $(pk, 1)$  k = match l with [] -> **k** true  $\vert$   $(x :: xs) \rightarrow$ pk x (fun b -> if b then **allk (pk, xs) k**  else **k** false )

val allk : ('a -> (bool -> 'b) -> 'b) \* 'a list ->  $(bool \rightarrow 'b) \rightarrow 'b = \langle fun \rangle$ 

#### Terms

- A function is in Direct Style when it returns its result back to the caller.
- **A Tail Call occurs when a function returns the result of** another function call without any more computations (eg tail recursion)
- A function is in Continuation Passing Style when it, and every function call in it, passes its result to another function.
- **Instead of returning the result to the caller, we pass it** forward to another function.

# **Terminology**

- **Tail Position: A subexpression s of** expressions e, such that if evaluated, will be taken as the value of e
	- if  $(x>3)$  then  $x + 2$  else  $x 4$ let  $x = 5$  in  $x + 4$
- **Tail Call: A function call that occurs in tail** position

$$
= \text{if (h x) then } f \times \text{else } (x + g \times)
$$

# **Terminology**

- **Available:** A function call that can be executed by the current expression
- $\blacksquare$  The fastest way to be unavailable is to be guarded by an abstraction (anonymous function, lambda lifted).
	- if  $(h \times)$  then f  $\times$  else  $(x + g \times)$
	- if  $(h \times)$  then (fun x -> f x) else  $(g (x + x))$

Not available

# CPS Transformation

- Step I: Add continuation argument to any function definition:
	- let f arg =  $e$   $\Rightarrow$  let f arg k =  $e$
	- **In Idea: Every function takes an extra parameter saying** where the result goes
- Step 2: A simple expression in tail position should be passed to a continuation instead of returned:
	- return a  $\Rightarrow$  k a
	- **Assuming a is a constant or variable.**
	- "Simple" = "No available function calls."

# CPS Transformation

- Step 3: Pass the current continuation to every function call in tail position
	- return f arg  $\Rightarrow$  f arg k
	- **The function "isn't going to return," so we need to** tell it where to put the result.

# CPS Transformation

- Step 4: Each function call not in tail position needs to be converted to take a new continuation (containing the old continuation as appropriate)
	- return op (f arg)  $\Rightarrow$  f arg (fun r -> k(op r))
	- **op represents a primitive operation**
	- return  $f(g \text{ arg}) \Rightarrow g \text{ arg} (fun r-) f r k)$

# Example

- **Step 1:** Add continuation argument to any function definition
- **Step 2:** A simple expression in tail position should be passed to a continuation instead of returned
- **Step 3:** Pass the current continuation to every function call in tail position
- **Step 4:** Each function call not in tail position needs to be converted to take a new continuation (containing the old continuation as appropriate)

#### **Before:**

#### **After:**

let rec add\_list lst = let rec add\_listk lst k = match lst with  $[ | - \rangle 0$  $| 0 :: xs \rightarrow add\_list xs$  $x :: xs -> (+) x$ (add\_list xs);; **(\* rule 1 \*)** match lst with | [ ] -> k 0 **(\* rule 2 \*)**  $\vert 0 :: xS \rightarrow add$  listk xs k **(\* rule 3 \*)**  $\vert$  x :: xs -> add\_listk xs (fun  $r \to k$  ((+) x r));; **(\* rule 4 \*)**

# let rec sum list = match list with  $\begin{bmatrix} \end{bmatrix} \rightarrow 0$ | x :: xs -> x + sum xs ;; val sum : int list  $\rightarrow$  int =  $\langle$ fun>

# let rec sum list = match list with  $\lceil$   $\rceil$  -> 0 | x :: xs -> x + sum xs ;; # let rec sum list = match list with

 $\lceil$   $\rceil$  -> 0  $\vert x :: xs \rightarrow let r1 = sum xs in x + r1$ ;

# let rec sum list = match list with  $\lceil$   $\rceil$  -> 0 | x :: xs -> x + sum xs ;; # let rec sum list = match list with  $\lceil \rceil \rightarrow 0$  $\vert x :: xs \rightarrow let r1 = sum xs in x + r1$ ; # let rec sumk list k = match list with [ ] -> k 0  $| x :: xs -> sumk xs (fun r1 -> addk x r1 k);;$ 

53 # let rec sum list = match list with  $\lceil$   $\rceil$  -> 0 | x :: xs -> x + sum xs ;; # let rec sum list = match list with  $\lceil \rceil \rightarrow 0$  $\vert x :: xs \rightarrow let r1 = sum xs in x + r1$ ; # let rec sumk list k = match list with  $\lceil \rceil \rightarrow k$  0  $| x :: xs -> sumk xs (fun r1 -> addk x r1 k);;$ # sumk [2;4;6;8] report;; 20

# Other Uses for Continuations

- CPS designed to **preserve evaluation order**
- **Continuations** used to **express** order of evaluation

- Can also be used to **change** order of evaluation
- **Implements:** 
	- **Exceptions and exception handling**
	- **Co-routines**
	- (pseudo, aka green) threads

```
Exceptions - Example
```

```
# exception Zero;;
exception Zero
```

```
# let rec list mult aux list =
     match list with 
        \begin{bmatrix} \end{bmatrix} \rightarrow 1| x :: xs - \rangleif x = 0 then raise Zero
                          else x * list mult aux xs;;
val list mult aux : int list -> int = \langlefun>
```
# Exceptions - Example

```
# let list mult list =
    try list_mult_aux list with Zero -> 0;;
val list mult : int list - int = \langlefun>
```

```
# list mult [3;4;2];
```
 $\frac{1}{2}$  : int = 24

```
# list_mult [7;4;0];;
- : int = 0
```
# list mult aux  $[7;4;0];$ Exception: Zero.

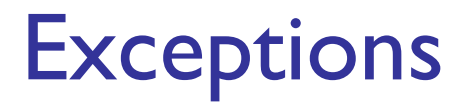

- **Notainal Munder When an exception is raised** 
	- **The current computation is aborted**
	- **Control is "thrown" back up the call** stack until a matching handler is found
	- **All the intermediate calls waiting for a** return values are thrown away

# Implementing Exceptions

```
# let multkp (m, n) k =
   let r = m * n in( print_string "product result: ";
       print_int r; print string "\n";
       k r);;
val multkp : int ( int -> (int -> 'a) -> 'a =
  <fun>
```
# Implementing Exceptions

# let rec list multk aux list k kexcp = match list with  $\lceil$   $\rceil$  -> k 1  $\vert$  x :: xs -> if x = 0 then kexcp 0 else list\_multk\_aux xs (fun  $r \rightarrow \text{multkp}$   $(x, r)$  k) kexcp;;

# let rec list\_multk list k = list\_multk\_aux list k (fun  $x \rightarrow$  print string "nil\n");;

# Implementing Exceptions

```
# list_multk [3;4;2] report;;
product result: 2
product result: 8
product result: 24
24
- : unit = ()
```

```
# list multk [7;4;0] report;;
nil
```

```
- : unit = ()
```